Model Development Pattern : Attributes with Array-Referenced Types

 $V[S.$  Dav $SES[0] = CNI$ ;  $LnOC + + 3$  $S.\&\text{CousE}[1]:12:23$ Student Solarces  $mC + 5$ noc 1 noc  $\sqrt{\frac{1}{n}}$ name  $\mathsf{S}$ OUrse! # BUNSPS  $\mathcal{O}'$ <u>t noc</u> nullevall  $null$  $M1$ Forder of null  $42.$  $\overline{\mathsf{S}}$ . add Lawse Keewd CCVI) **GUSPPPL** Consetteand add Canse Record CCVZ "EECSlo22 ₽£Q title mals Marks  $\Omega$ S. Burses [1]. to String ()  $S.$  Counses [2].  $t$  rele (

S. Counces Java S. name Pragram S. COUNDESCI 7 Student S. Canses  $S. NOC$  $\left( \left[ \right] \right)$  $\mathcal{O}$ Cyap 'Wl  $\geqslant$  olot  $\frac{10}{2}$ Canses  $f h P$ As  $\infty$  $b$  $|n_{ul}|$   $n_{ul}|$   $(m_{ul}|)$ VLAL null attribute  $S.CS[0].$ title YOL type, may ise $re^D$ DS: add burselfoord  $=$   $[0]$  2 92 wol 2 $5$  $C\mathcal{V}$ ーラ  $MOL + f$ 493 EECSlozz Y EECS>30 2s. add lause Record (CV2);  $\left(\frac{\cdot}{\cdot}\right)$  $S$  Courses  $[I] = C<sub>1</sub>2$ ; m. W. træpter  $M_0C + f$  $11005$   $592.2$ 

S. Quices [2]. marks = 84. Student 3  $\sqrt[m]{m}$  $\mathcal O$ name auses noc  $n||n||$  $\frac{1}{\sqrt{2}}$ Canse Franc tanschead Cansoherand  $V<sup>2</sup>$  $l^{\gamma}$  $Cr$  $1188533''$  $^{\prime\prime}$ tale EECSOSO" trile FECSlozi  $t$  tell made mads  $\theta$  $\bigcap$ 

 $H$ *<sub>c</sub>ascrid*  $\frac{1}{2}$ Student an object's address stored Manne Tim DUISES  $CrZ = S.GMSETZ$  $\mathcal{B}% _{M_{1},M_{2}}^{\alpha,\beta}(\theta)=\mathcal{B}_{M_{1},M_{2}}^{\alpha,\beta}(\theta)$ MOC  $2el = S.$  anses  $E_i$  of Convectorad Converterand Convertierod  $cr2$  $\overline{\bigwedge'$ | title " EES 331"  $|t$ <sub>t</sub> $t$  $|e|$ <sup>"</sup>  $t$ <sub>t</sub> $t$ s $|a$ "  $\sqrt{maxs}$ marks 84  $maxs$  0 more than one ref variables  $|C|$  ==  $S.$  Canvers [0]  $T$  $cr2 ==$  $S.$  BUNSES [0]  $F$ 

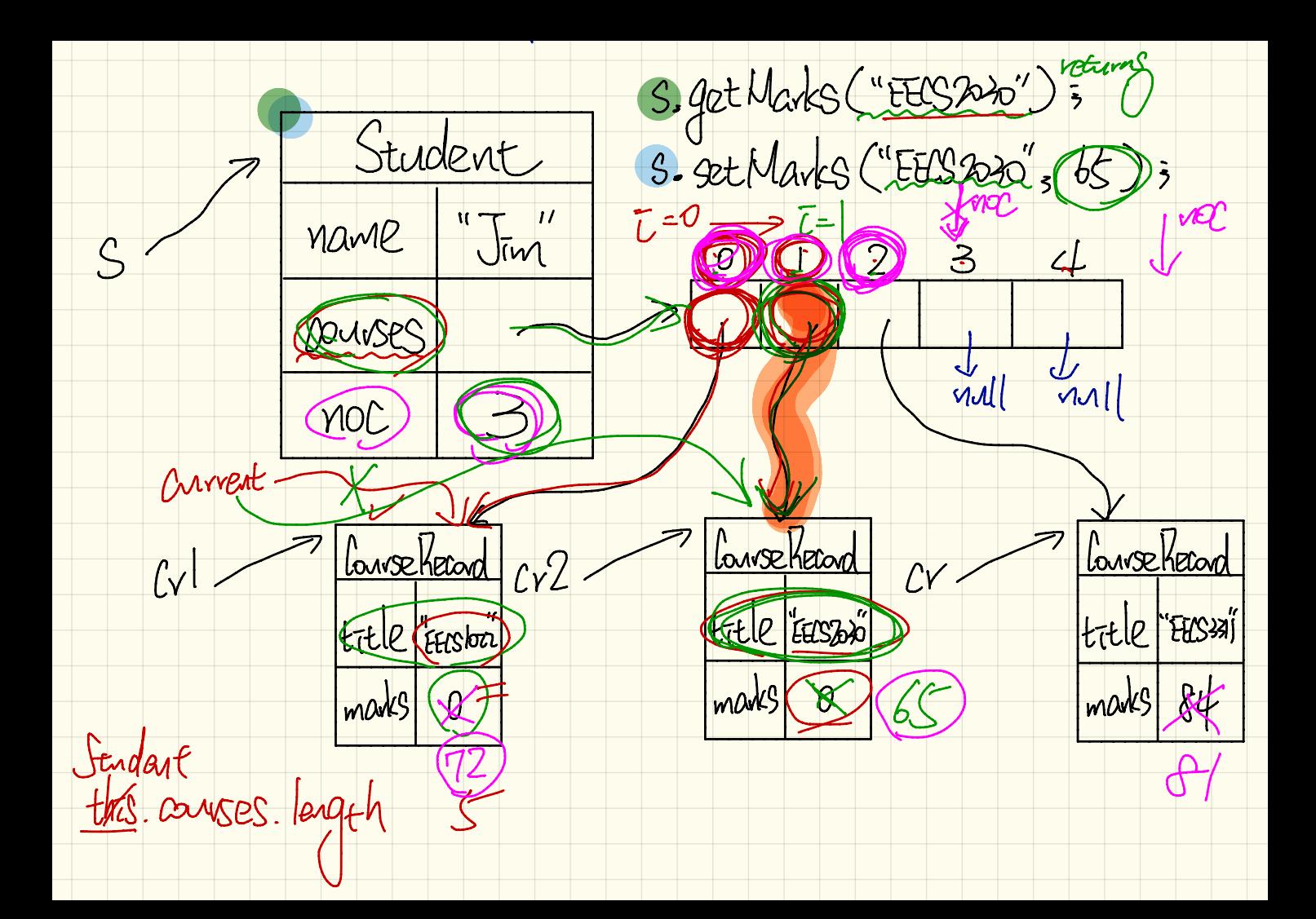

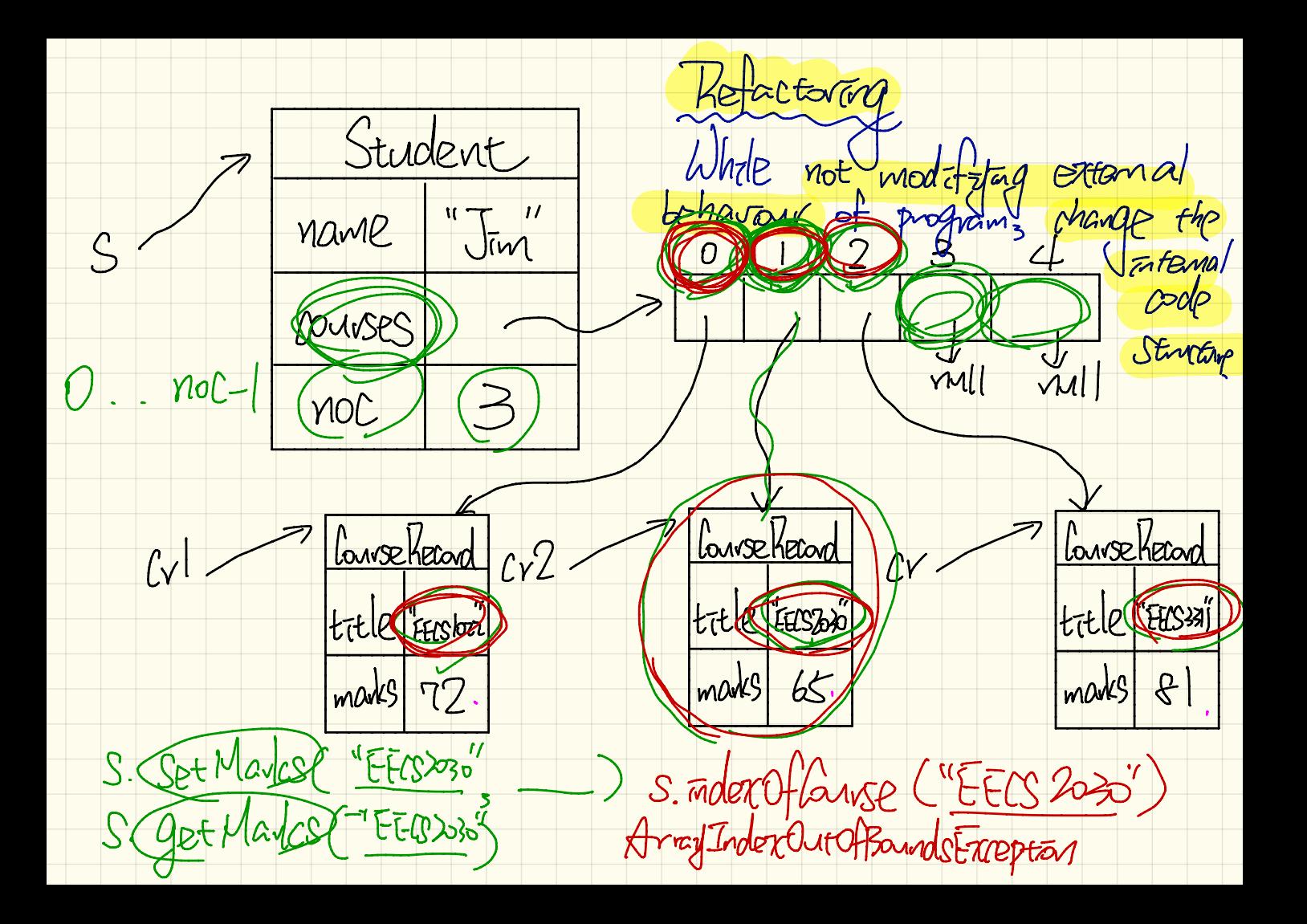

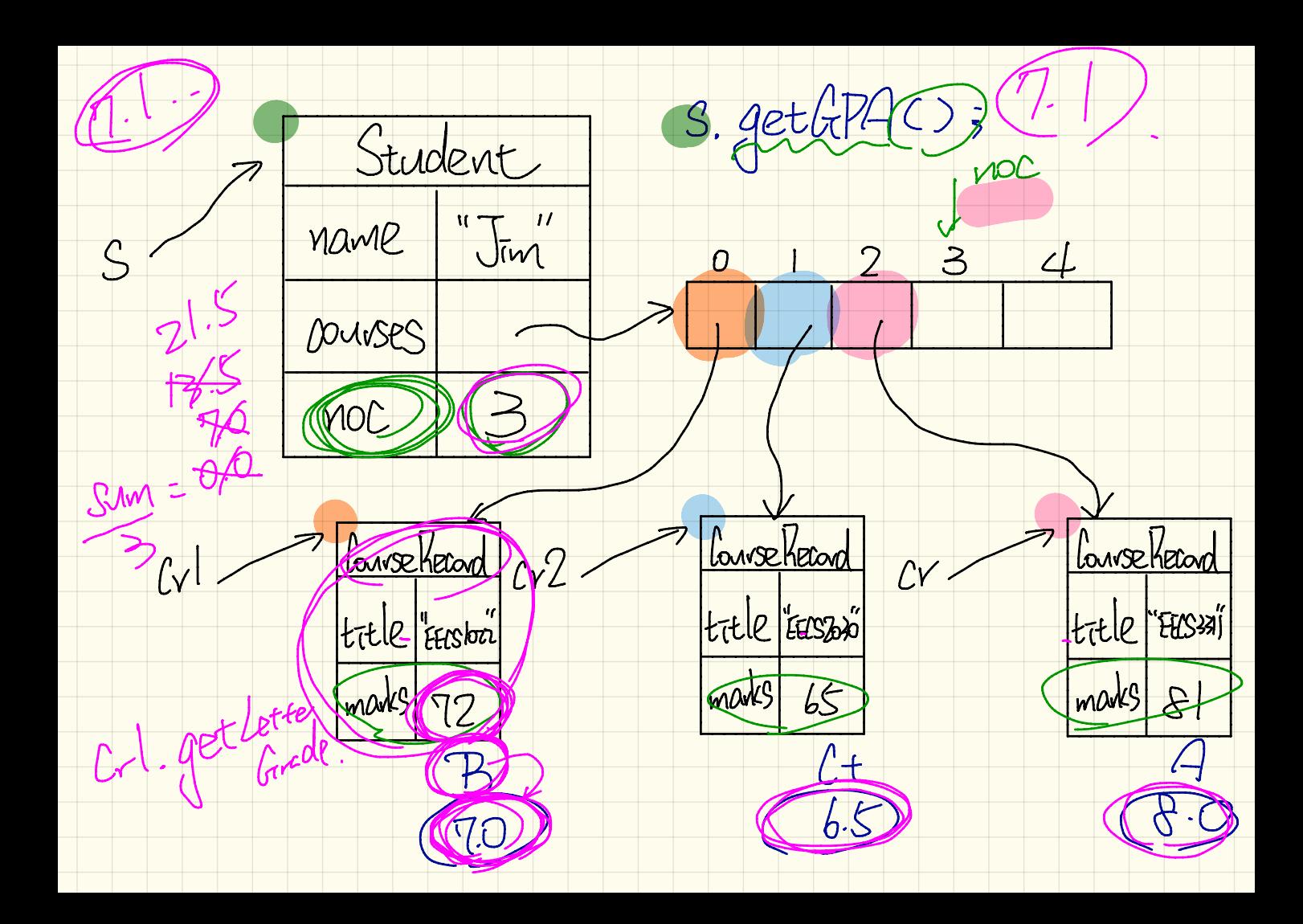

S. add Course Record ("EECS2020") Student Mame  $\sqrt{m}$  $\subset$  $\mathcal{D}$  $\mathfrak{S}$  $\overline{O}$  $\mathsf{I}$  $\downarrow$ DUISES  $\Rightarrow$ **YIOC** TXP Correctecord Convection Convecteror  $cr2$  $\overline{(\overline{v})}$ erats"  $\sqrt{}$ title EECSBR  $|t$ <sub>t</sub> $t|$ le  $|t$ <sub>ttis</sub> $|t|$ EECS37 ltitle  $\frac{1}{2}$  old dass/f marks 72 marks  $65$ marks  $8$  $P\mathcal{K}_{i}$ 

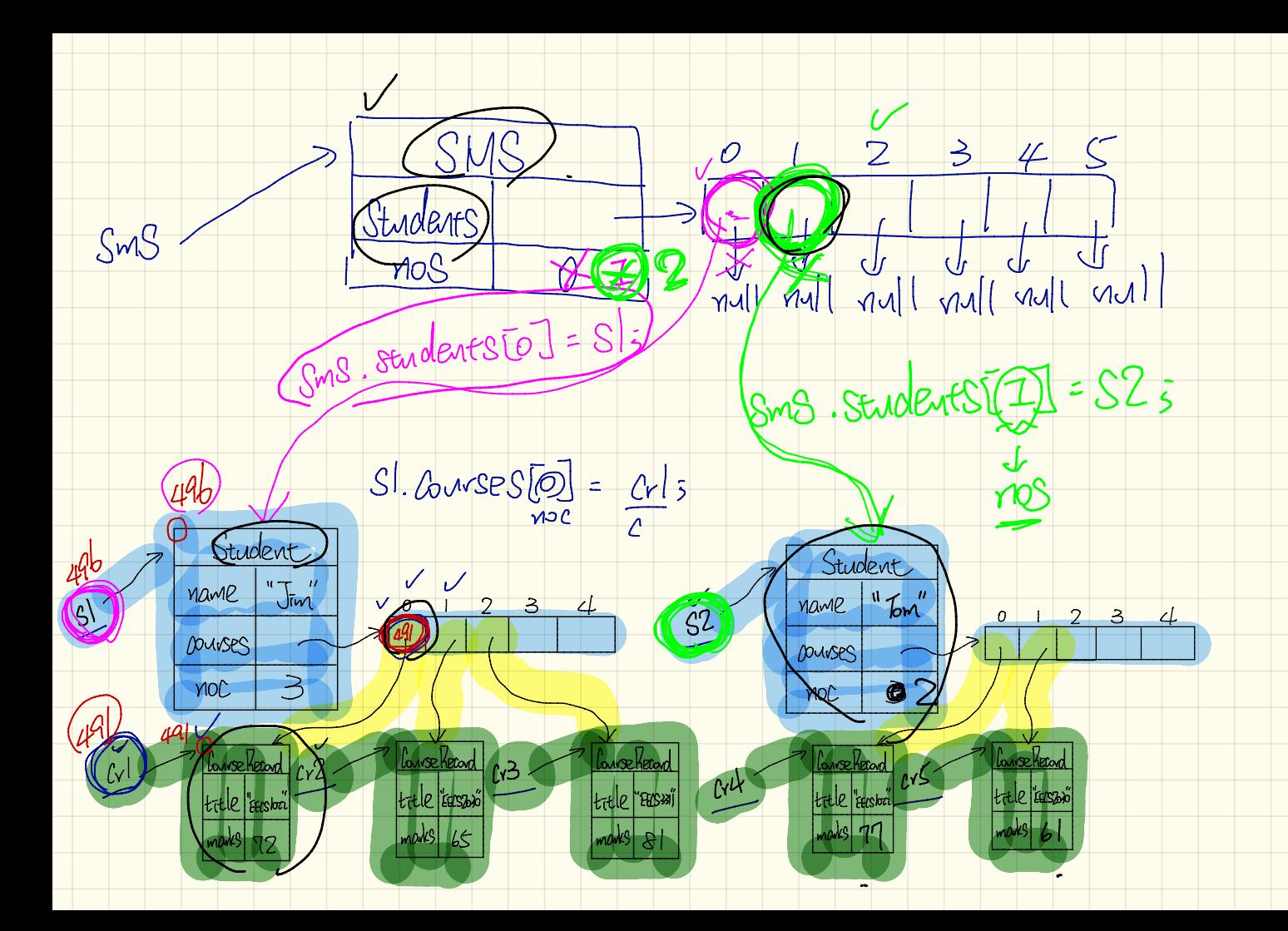

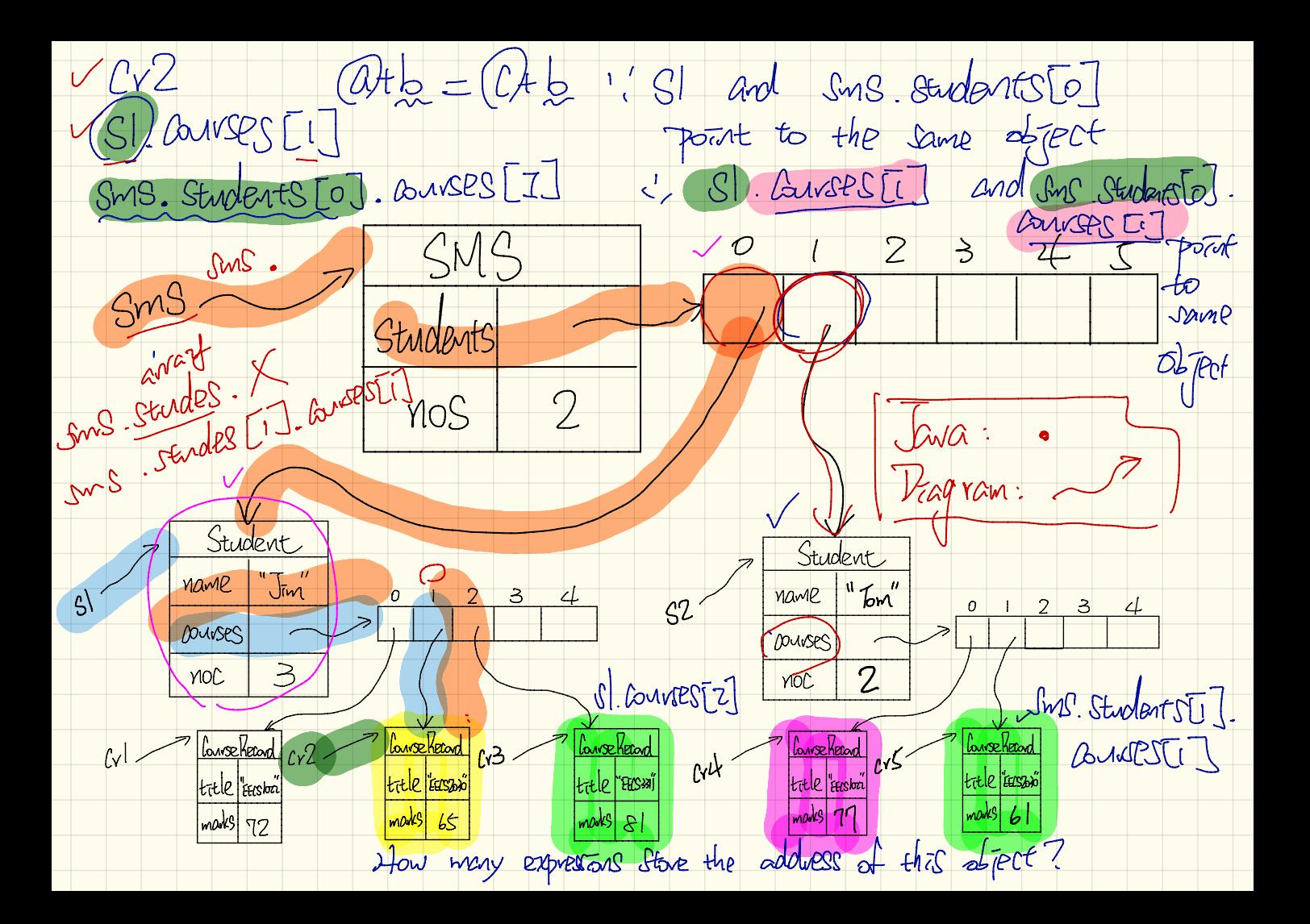

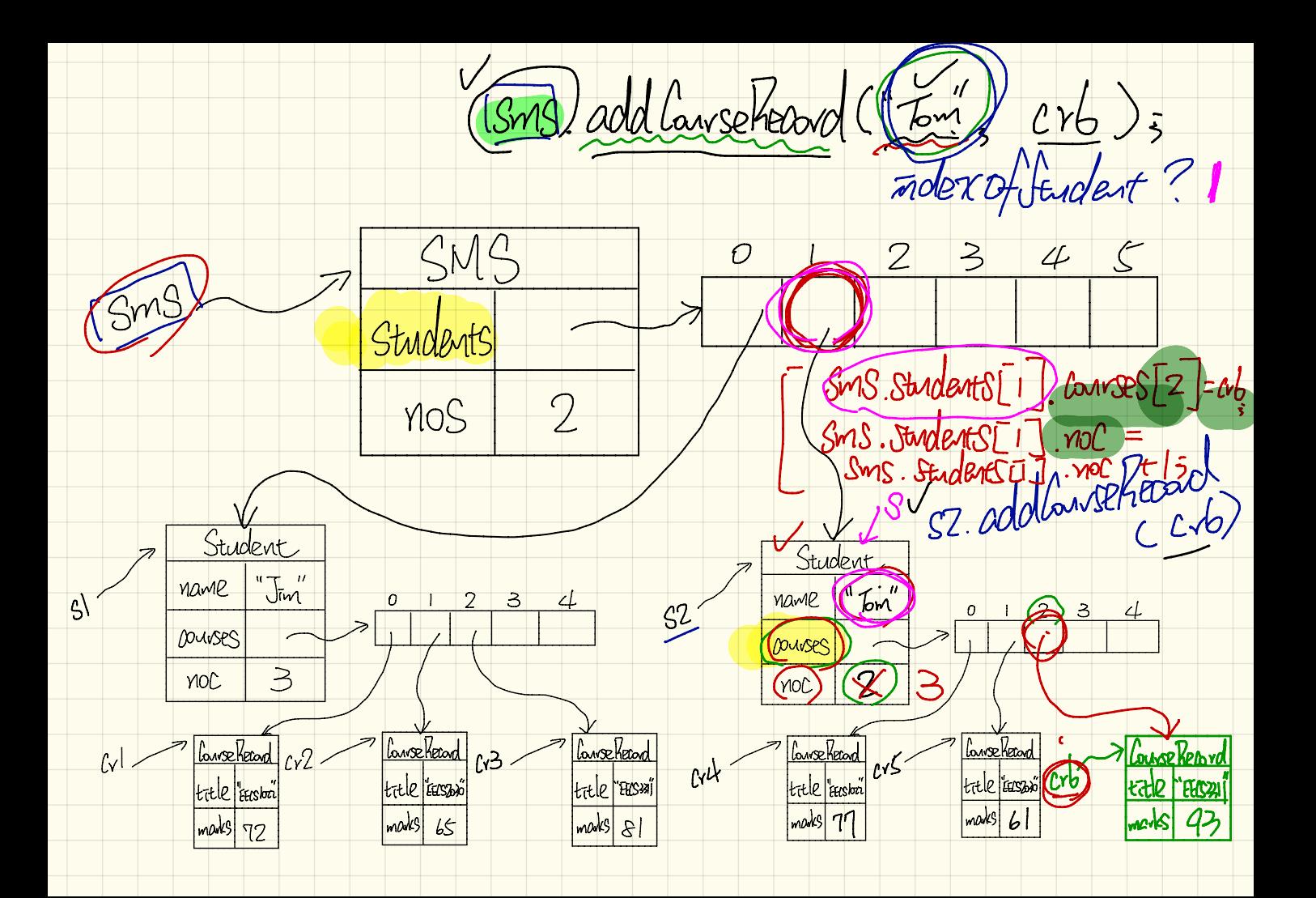

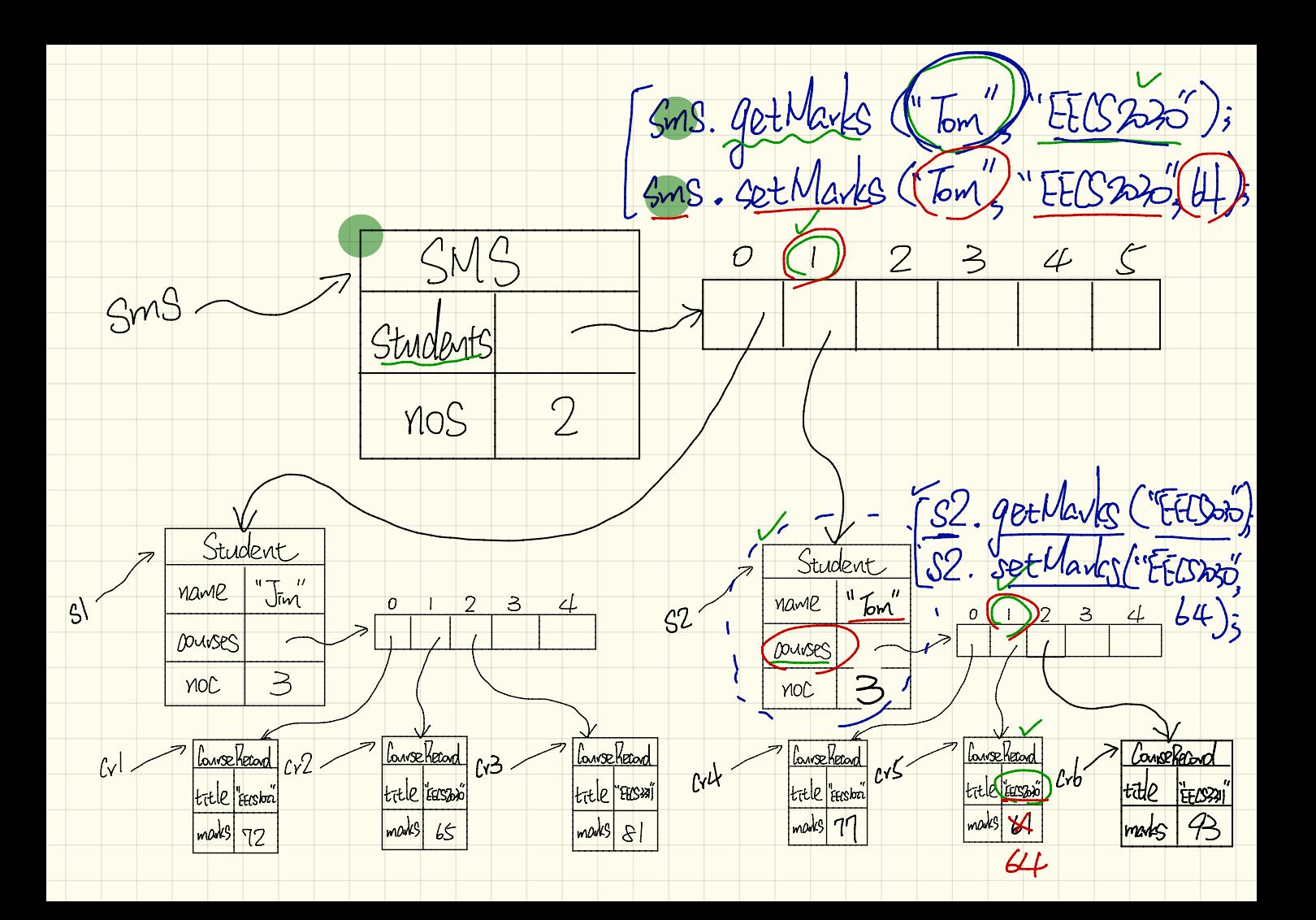

## 7.1b Sms. student S[0]. GetGPA()<br>7.5 -> Sms. student S[-J. getGPA() Sms. GetGPA()

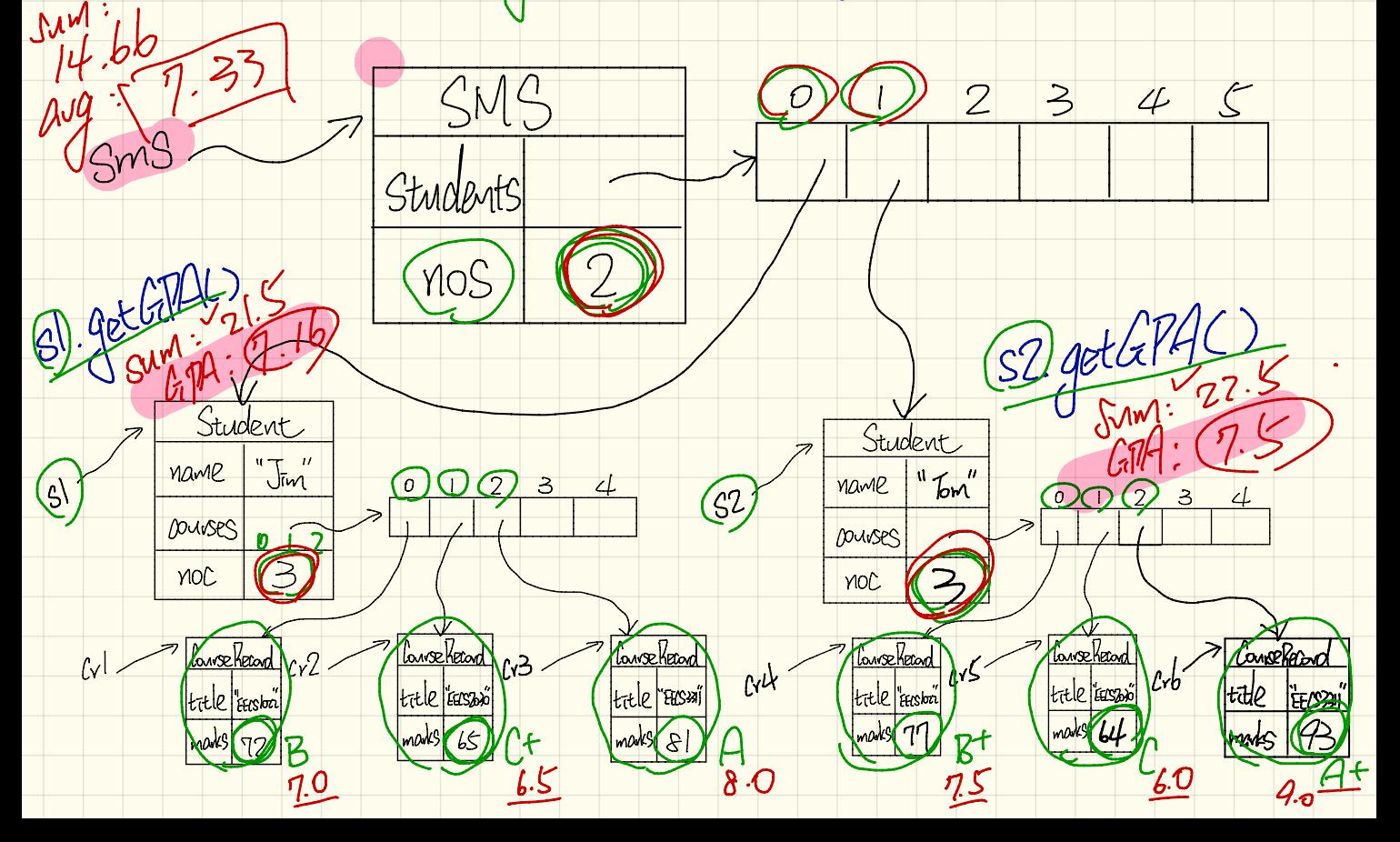